## EPIXQUAD ueddaq02 r140 common mode correction

## calib methods with common mode parameters

det.raw.calib(evt, cmpars=(7,1,100,10), mbits=007, mask=user\_mask, edge\_rows=10, edge\_cols=10, center\_rows=5, center\_cols=5) - regular cmpars=(7,1,100,10)

det.raw.calib(evt, cmpars=(8,7,50,10)) - algorithm 8 apply common mode correction to all good (selected by by mask) pixels ignoring gain mode map.

## images for different modes of common mode correction for algorithm 8

cmpars=(8,<mode>,50,10)

mode = 0/1/2/4 - common mode is off/rows/cols/banks

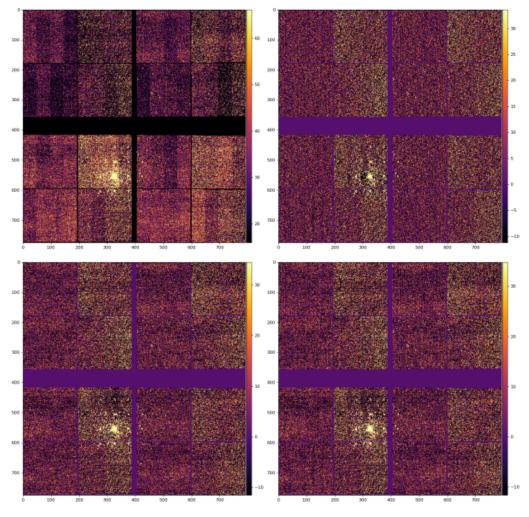

mode = 3/5/6/7 - common mode

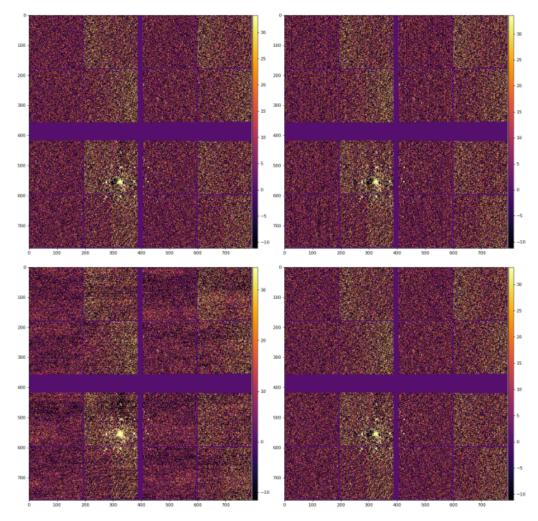

cmpars=(8,7,50,10) - allowed correction is decreased to 50

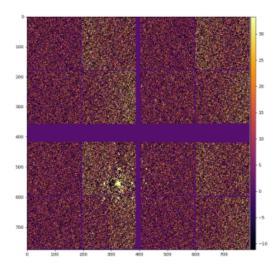

## References

Common mode correction algorithms